## Example: Impact of Bit Error Rate

 $n_f$ =1250 bytes = 10000 bits,  $n_a$ = $n_b$ =25 bytes = 200 bits Find efficiency for random bit errors with p=0,  $10^{\text{-}6}$ ,  $10^{\text{-}5}$ ,  $10^{\text{-}4}$ 

$$
1-P_f = (1-p)^{n_f} \approx e^{-n_f p}
$$
 for large  $n_f$  and small p

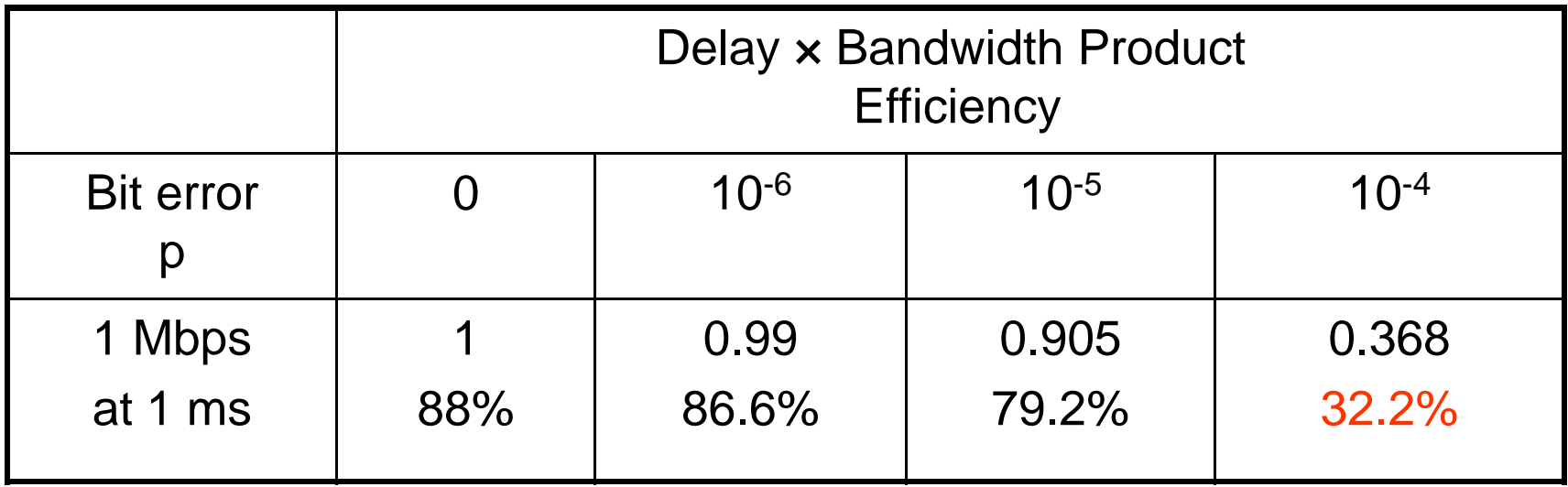

*Bit errors impact performance as* nf <sup>x</sup> <sup>p</sup> *approaches <sup>1</sup>*